# **pagbet instalar**

- 1. pagbet instalar
- 2. pagbet instalar :lucky wheel 1xbet
- 3. pagbet instalar :casino online nieuw

# **pagbet instalar**

#### Resumo:

**pagbet instalar : Inscreva-se em bolsaimoveis.eng.br agora e desfrute de recompensas incríveis! Bem-vindo à sua experiência de apostas única!** 

#### contente:

Resposta extraída da Quora: /bet345-live-2024-07-16-id-9118.html

Existem outras dicas e estratégias que podem ajudar no jogo Aviator. No entanto, é importante lembrar que o jogo é baseado em pagbet instalar sorte e não há garantia de vitória.

Gerencie seu orçamento: defina um limite de quanto deseja jogar e não exceda esse limite. Observação: O link para a Quora deve ser inserido no lugar do /app-betsul-baixar-2024-07-16-id-6301.html na resposta acima.

Obs.: Neste artigo, o foco é esclarecer como funciona o jogo Aviator no Pixbet e alguns conselhos para jogar responsavelmente. O texto destina-se a um público brasileiro, logo, o uso da moedaReal (R\$) é adequado neste contexto. Além disso, ao manter o texto o mais claro e simples possível, o número de palavras excede 600, melhorando a leitura e promovendo a compreensão do assunto.

[7games baixado de jogos](https://www.dimen.com.br/7games-baixado-de-jogos-2024-07-16-id-1744.html)

### **Casas de apostas com bónus do cadastro**

- **Superbet** Ganhe 100% até R\$ 500.
- EstrelaBet- Aproveite 100% até R\$ 500 no primeiro deposito.
- **parimatch** Bônus de 100% até R\$ 500.
- **Novibet** Comece com 100% até R\$ 500.
- **Betano** Dê a parte com 100% do preço R\$ 500 de bônus.

### **Como apor nas casas de apostas**

- 1. Site de apostas.
- 2. Não há site de apostas.
- 3. Faça o depósito inicial.
- 4. Aproveite o bônus de cadastro.

#### **Casa de Apostos Bônus de Cadastro**

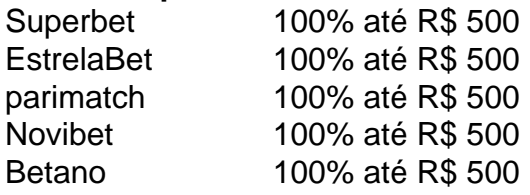

#### **Dicas para apostar nas casas de apostas**

- Faça pagbet instalar pesquisa e compare como diferentes casas de apostas.
- Aprenda as regas e condições de cada jogo antes da chegada.
- Não aposto mais do que você pode pagar.

#### **Conheça as principais casas de apostas**

Superbet

100% até R\$ 500.

**EstrelaBet** 

Aproveite 100% até R\$ 500 no primeiro deposito.

parimatch

Bônus de 100% até R\$ 500.

Novibet

Comece com 100% até R\$ 500.

Betano

Dê a parte com 100% do preço R\$ 500 de bônus.

# **pagbet instalar :lucky wheel 1xbet**

O que é apostas Up e Down?

2º Aposta:

Botafogo vencer seu respectivo jogo contra o Fluminense para um cota de 1,80.

No país, os jogos de azar também estão mais regulamentados pelo Governo Federal e por legislações variadas de acordo com cada estado. A população brasileira tem acesso a diversas modalidades de apostas, como loterias, apostas esportivas on-line e jogos de casino. Todavia, é fundamental estar ciente que abusar ou fazer mau uso dos jogos de azar pode resultar em sérios problemas pessoais e financeiros.

Real Brasileiro (BRL)

# **Termos de Apostas: Drake, Zep, Nap e Mais**

No mundo dos**jogos de azar**, é comum usarmos diferentes termos para designar valores e conceitos específicos. Nesse artigo, vamos esclarecer algumas dúvidas sobre esses termos, com foco particular em pagbet instalar "Zep", "Nap" e outras palavras-chave relevantes. Diga adeus à confusão e embarque nessa breve introdução à língua de apostas!

### **Zep, Pony e Outras Curiosidades**

**Zep**é um termo de apostas usado pelos britânicos para representar 500. Outros termos interessantes incluem**Pony**, que é equivalente a 25 e**Nap**, designando a melhor aposta do dia recomendada por um entendido. Esses termos coloridos servem para facilitar as conversas e negociações entre os apostadores, criando assim mais engajamento e espírito de camaraderia.

### **O que Significa "Odds On"?**

"Odds On" é um termo bastante usado no mundo dos**cassinos**e das**apostas**. Significa que as ganâncias serão menores do que a posta inicial, isto é, a probabilidade de vencer é alta, mas o valor das vitórias é reduzido. Nesse cenário, os jogadores precisam considerar se querem ir atrás da alta probabilidade de ganhar ou preferem arriscar por maiores recompensas, mas com menor probabilidade de vitória.

### **A Notícia da Semana: Drake e a Sua Aposta de 1 Milhão**

O famoso cantor**Drake**aposto R\$1 milhão que a Argentina venceria a Copa do Mundo de 2024. No entanto, por uma questão técnica,**perdeu tudo em pagbet instalar apenas 2 minutos**. Uma grande quantia no mundo dos apostadores, enfim acabou num movimento imprudente!

### **"Drake Bet R\$1 Million on Argentina to Win the World Cup...and Lost It All in 2 Minutes!"**

Como britânico, o célebre cantor Drake estava convencido da vitória da Argentina e, infelizmente, perdeu tudo por meio de uma falha técnica. Uma triste perda nesse mundo competitivo das apostas deslumbrantes.

### **Grandes Eventos e Suas Apostas**

É interessante notar que eventos esportivos e culturais dessa magnitude acabam influenciando as apostas. Os**grandes eventos**trazem não apenas fãs e entusiastas, mas tambÉm grandes apostadores dispostos a apostar e tentar a sorte, mesmo com o risco de perder.

## **pagbet instalar :casino online nieuw**

Por Chris Baraniuk

30/01/2024 03h00 Atualizado 30/01/2024

O lançamento do Macintosh 128K acaba de completar 40 anos — {img}: Alamy via pagbet instalar

David Blatner preserva até hoje praticamente todos os computadores Macintosh que já comprou. Mas um deles merece destaque: o primeiro.

Ele se lembra da forma da disposição da tela; do volumoso manual; e dos tutoriais em pagbet instalar fitas cassete, ensinando como usar a máquina. Era tudo o que ele achava que um computador devia ser.

Ele já havia observado versões anteriores de computadores pessoais quando era criança. Blatner costumava ir de bicicleta até o Centro de Pesquisa da Xerox em pagbet instalar Palo Alto, na Califórnia (Estados Unidos), onde seu padrasto trabalhava nos anos 1970. Ali, ele conseguiu operar os primeiros computadores pessoais, como o Alto, que tinha uma interface gráfica e um mouse.

"Um computador que funcionaria para uma única pessoa — a própria ideia era extraordinária", lembra Blatner.

Hoje, ele é presidente do portal CreativePro Network, dedicado a profissionais da área de criação.

Mas Blatner precisou esperar ainda mais uma década até conseguir seu próprio computador, com a chegada do Macintosh da Apple.

No dia 24 de janeiro de 1984, um homem chamado Steve Jobs (1955-2011) subiu em pagbet instalar um palco e retirou uma caixa bege de uma maleta de transporte. Ele introduziu um disco flexível na caixa e ficou esperando.

Ao som da música-tema de Carruagens de Fogo, a palavra "Macintosh" varreu a minúscula tela daquele computador e surgiu uma série de imagens monocromáticas. A plateia formada por acionistas da Apple ficou encantada e enlouquecida.

Celular pode ser aliado para descobrir câmeras escondidas em pagbet instalar quartos; veja como se proteger

Pelos padrões da tecnologia atual, a tela minúscula, o formato de caixa e os elementos gráficos rudimentares do Macintosh original parecem ridículos.

Aquele aparelho não foi nem mesmo o primeiro computador pessoal. Mas, sem dúvida, foi o primeiro a mudar o mundo.

O pomposo lançamento feito por Steve Jobs no Centro Flint em pagbet instalar Cupertino, na Califórnia, passou a servir de modelo para suas muitas apresentações posteriores de aparelhos da Apple, incluindo o iMac e o iPhone.

Hoje, o Mac 128K — assim chamado porque vinha com 128 KB de RAM (na sigla em pagbet instalar inglês, memória de acesso aleatório) — é uma peça de museu. A Apple deixou de produzir o aparelho em pagbet instalar outubro de 1985 e suspendeu pagbet instalar assistência de software em pagbet instalar 1998.

Mas um punhado de obstinados admiradores ainda usa seus computadores Mac 128K até hoje, apesar das frustrações. Afinal, essas máquinas são extremamente limitadas devido à pagbet instalar pouca capacidade de memória.

"Patinho Feio": como funcionava o primeiro computador brasileiro

Steve Jobs queria que o Macintosh fosse um computador pessoal acessível, usado por qualquer pessoa — {img}: Getty {img} via pagbet instalar

Criativo e duradouro

Mesmo com pagbet instalar memória diminuta, gráficos rudimentares, ausência de modem e sem possibilidade de conexão à internet, existe uma comunidade de ávidos fãs que se divertem operando esse equipamento aparentemente antiquado.

O historiador da computação David Greelish, da Flórida (EUA), lançou em pagbet instalar janeiro um documentário sobre o predecessor do 128K, o Apple Lisa.

Ele destaca a criatividade da placa-mãe original do 128K.

"Ela tem tudo: ROM, RAM, processador e todas as entradas e saídas", conta.

"Tudo está ali em pagbet instalar uma pequena e bela placa quadrada integrada. Para 1984, era incrível."

O preço do Macintosh original ainda pode chegar a valores similares aos de um computador moderno.

E, para os colecionadores, ele é uma parte da história da computação, com as assinaturas da equipe que o construiu inscritas na parte de trás do gabinete de plástico, no lado interno.

Mas alguns donos de Mac 128K usam suas valiosas máquinas para jogar games curiosos, como Frogger ou Lode Runner — tudo em pagbet instalar preto e branco. O Macintosh II, primeiro Macintosh com tela colorida, só foi lançado em pagbet instalar 1987.

O Centro da História da Computação de Cambridge, no Reino Unido, é uma das muitas coleções que apresentam um 128K funcionando.

"Ele tem 40 anos de idade e ainda funciona", conta a diretora do centro, Lisa McGerty. Ela se lembra do lançamento dos computadores Macintosh como um desenvolvimento "de massa" para pessoas do setor editorial e gráfico. A impressora gráfica da Apple, ImageWriter, foi lançada pouco antes do 128K.

Adrian Page-Mitchell, colega de McGerty e responsável pelas coleções, afirma que nem sempre é fácil manter esses antigos Macintoshes funcionando.

Ele conta que um outro 128K que ficou em pagbet instalar exibição por muito tempo no Centro da História da Computação acabou quebrando e "não pôde ser consertado".

Às vezes, os Macs demonstram pagbet instalar idade de formas estranhas.

O YouTuber e colecionador de computadores Steven Matarazzo conta que um dos capacitores da máquina, às vezes, pode se degradar com o tempo. Com isso, a tela do 128K não irá funcionar corretamente — ela irá parecer levemente comprimida.

Em 2023, ele postou um {sp} no YouTube sobre um aparente protótipo do 128K. Ele não estava funcionando e seu dono pediu a Matarazzo que desse uma olhada no aparelho. Em pouco tempo, Matarazzo fez o computador voltar a funcionar.

Ele estudou detalhadamente cada centímetro daquele Mac. E ficou entusiasmado com as minúsculas diferenças entre aquele aparelho e a versão que chegou ao mercado.

Havia no protótipo, por exemplo, pequenos logos da Apple impressos sobre os pés de borracha, que não estavam presentes no design final. Essas descobertas são um pouco como uma arqueologia dos aparelhos eletrônicos.

"Você tenta juntar as peças: qual era o processo aqui, qual a idade disso, qual a idade daquilo",

explica ele. "É isso que, especialmente para mim, é realmente interessante."

As gêmeas roubadas após nascimento que se reencontraram graças a {sp} no TikTok 'Tudo o que um computador deveria ser'

O Apple II e o Apple Lisa, lançados antes do 128K, também pretendiam ser aparelhos intuitivos com alta capacidade. Mas cada um deles tinha suas próprias falhas ou limitações.

O Apple II, por exemplo, não tinha uma interface gráfica de usuário ou mouse. Já o Lisa era muito mais caro que o 128K.

Na época do lançamento do 128K, Blatner estava no final do ensino médio. Ele procurava um computador para levar para a faculdade que tivesse a mesma capacidade das máquinas que ele havia visto na Xerox anos antes.

Seus pais o levaram às compras e eles logo encontraram um 128K à venda em pagbet instalar uma loja no centro de Palo Alto.

"Ele tinha menus, tinha pastas, tinha uma interface gráfica de usuário, tinha um mouse", relembra ele. "Era tudo o que eu achava que um computador deveria ser."

Blatner ainda guarda a nota fiscal da compra. Seus pais pagaram pelo aparelho, em pagbet instalar 1984, US\$ 2.495.

Na faculdade, Blatner logo estaria mostrando o aparelho para seus colegas. Eles costumavam formar filas atrás dele no dormitório, aguardando uma chance de usar o computador.

"Tenho um arquivo com todas aquelas coisas malucas que imprimíamos na faculdade", ele conta. "As pessoas simplesmente adoravam."

Dumbphone: o que são os 'celulares burros' e por que o modelo tem adeptos pelo mundo Não foi por coincidência que aquela tecnologia refletiu as experiências anteriores de Blatner com computadores na Xerox.

Jef Raskin, que começou o projeto do Macintosh — e deu ao computador o nome da pagbet instalar variedade preferida de maçã —, também havia observado a mesma tecnologia da Xerox, que serviu de inspiração.

Mais do que isso: em pagbet instalar dezembro de 1979, Jobs e um grupo de engenheiros da Apple visitaram diversas vezes a Xerox. Eles conseguiram ideias que, mais tarde, seriam usadas no Lisa e no Macintosh.

Em troca dessas importantes demonstrações, a Xerox recebeu uma grande quantidade de ações da Apple, que foram rapidamente vendidas. A empresa perdeu a possibilidade de ganhar bilhões de dólares se tivesse mantido as ações em pagbet instalar seu poder.

Como se sabe, Jobs acabou assumindo o projeto do Macintosh iniciado por Raskin, depois de ser excluído da equipe do Lisa. Naquela época, ele já havia desenvolvido a visão do computador pessoal acessível e decidiu que o Macintosh o ajudaria a tornar esse aparelho uma realidade. Um dos pontos que diferenciava o Macintosh era pagbet instalar apresentação. Ele não era apenas um computador pessoal — ele tinha personalidade.

A designer gráfica Susan Kare criou ícones que pareciam sair de desenhos animados e que praticamente qualquer pessoa conseguiria compreender. Ela também colaborou com a coleção de fontes digitais do Macintosh.

GUIA DE COMPRAS: iPhone 'antigo': até qual versão ainda vale a pena comprar?

O Macintosh 128K ocupa até hoje um lugar especial no coração dos primeiros funcionários da Apple que trabalharam na época do seu desenvolvimento — {img}: Getty {img} via pagbet instalar Mas grande parte do impacto causado pelo Mac foi alimentado pelo marketing e pela propaganda.

O cineasta e historiador Jason Scott trabalha no Internet Archive, uma plataforma de arquivo digital sem fins lucrativos. Ele se lembra de ter visto o anúncio original do Mac 128K na televisão quando era adolescente.

A estranha propaganda foi dirigida por Ridley Scott e ilustrava um futuro distópico inspirado pelo romance de George Orwell, 1984.

O que nos salvaria daquele futuro sombrio? O Mac 128K, é claro!

"Aquele comercial começou a passar e parecia algo totalmente vindo de Marte", relembra Scott. "Alguma coisa estava acontecendo, mas eu não entendia muito bem o quê."

Não muito tempo depois, Scott testou um Macintosh pela primeira vez e ficou maravilhado. Era, segundo ele, como observar outro mundo por um telescópio.

Ainda assim, o Mac não foi o sucesso de vendas que alguns esperavam.

"Ele não foi vendido para pessoas de negócios, como Steve acreditava que seria", relembra Andy Cunningham, que trabalhou na campanha de marketing do aparelho.

"Foi por isso, em pagbet instalar última instância, que Steve acabou sendo despedido da Apple." Jobs saiu da empresa em pagbet instalar 1985, mas retornou no final dos anos 1990.

Foi apenas em pagbet instalar 1988 que o total de vendas dos aparelhos Macintosh, incluindo diversas de suas versões posteriores, superou o do Apple II, lançado em pagbet instalar 1977. Macintosh SE usado entre 1988 e 1994 por Steve Jobs, cofundador da Apple — {img}: Reprodução

Mas os Macs realmente chamaram a atenção de muitas pessoas, especialmente jovens e profissionais de áreas criativas.

Cunningham e pagbet instalar colega Jane Anderson ajudaram a impulsionar a publicidade do Macintosh original. Eles ofereceram seis horas com pessoas da Apple, incluindo Jobs, a jornalistas individualmente — e fizeram diversas demonstrações do aparelho para ter certeza de que eles compreenderiam o objeto das suas reportagens.

"Observei todos eles brincando com o computador e seus olhos simplesmente brilhavam", relembra Cunningham.

Seria errado afirmar que o Mac 128K era um computador perfeito. Na verdade, ele tinha sérias limitações e seu sucesso comercial inicialmente foi limitado. Mas ele deixou uma marca indelével.

A ascensão do computador pessoal, sem dúvida, foi um divisor de águas. Os computadores com gabinetes ridiculamente grandes, que você só conseguia conectar com um terminal desajeitado, agora parecem irremediavelmente antiquados.

Hoje em pagbet instalar dia, temos máquinas portáteis, divertidas e acessíveis, que quase qualquer pessoa consegue usar.

Mas o engraçado é que a era dos computadores individuais iniciada pelo Macintosh original, de certa forma, está chegando ao fim.

No século 21, estamos ficando cada vez mais dependentes de fazendas de servidores, processamento em pagbet instalar nuvem, grandes volumes de dados e sistemas em pagbet instalar rede. Os computadores de outras pessoas são cada vez mais indispensáveis para podermos operar o nosso próprio equipamento.

"Estamos agora do outro lado", reflete Blatner. "Nós realmente precisamos desse período de 40 anos para capacitar e empoderar as pessoas."

Leia a versão original desta reportagem (em inglês) no site pagbet instalar Future.

Apple anuncia o lançamento do iPhone 15 e outras novidades

Entenda o que são os 'celulares burros' e por que o modelo tem adeptos pelo mundo Entenda por que as notificações do celular viciam o cérebro

Veja também

PF apreende 14 computadores e 4 celulares em pagbet instalar endereços ligados a Carlos Bolsonaro

Assessora de Carlos pediu ajuda a Ramagem sobre inquéritos

'Toc, toc, toc': Comunicação do governo usa perfis oficiais para ironizar adversários 1º computador Mac completa 40 anos com máquinas ainda em pagbet instalar uso Antepassado dos mamíferos que viveu há 200 milhões de anos é descoberto no RS Por que Machu Picchu entrou em pagbet instalar 'greve por tempo indeterminado'? Pela 3ª vez em pagbet instalar uma semana, Coreia do Norte faz disparos de mísseis Resultados do Sisu 2024 serão divulgados nesta terça

Author: bolsaimoveis.eng.br Subject: pagbet instalar

Keywords: pagbet instalar Update: 2024/7/16 23:05:46